第 1.0 版

24 4

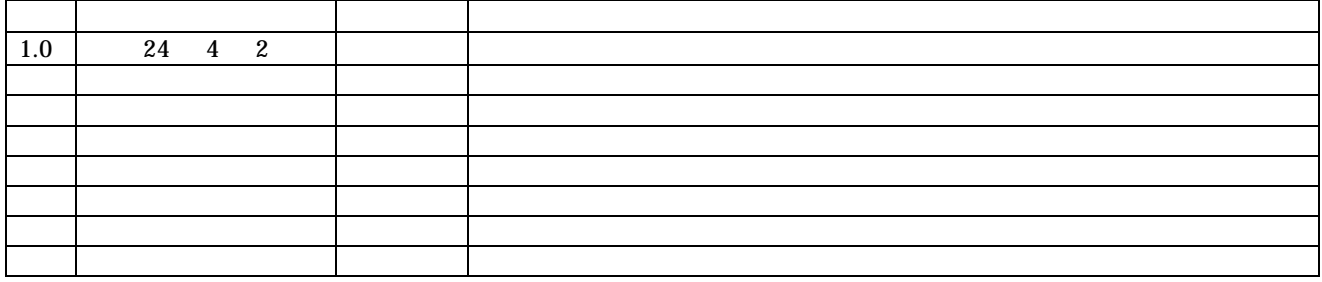

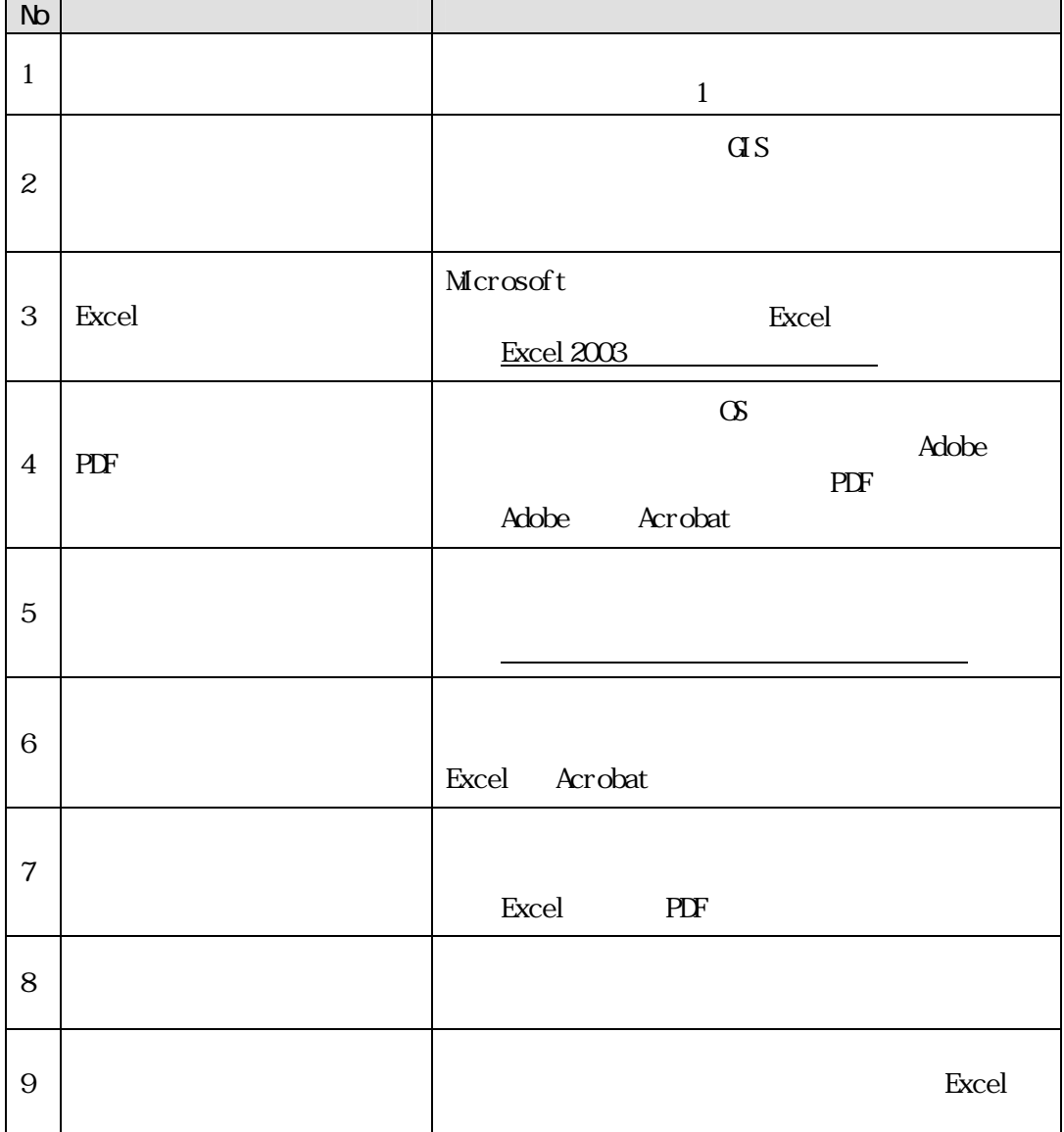

 $22$ 

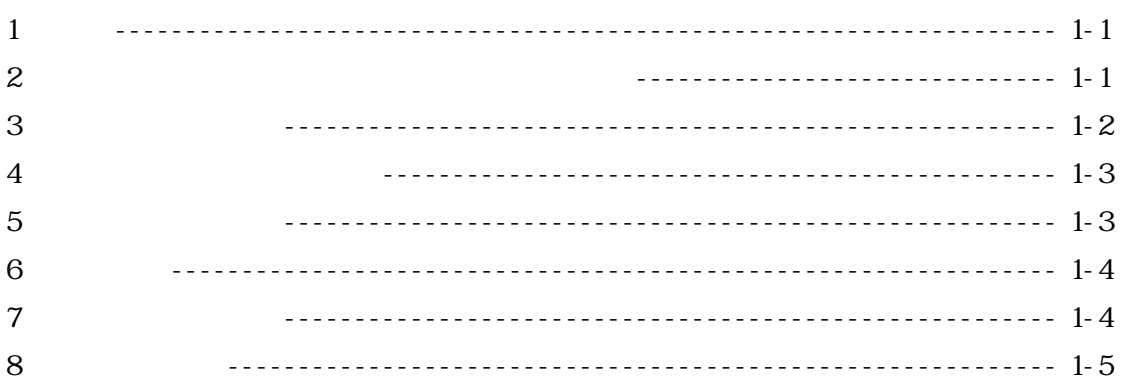

### $\mathcal{Z}_{\mathcal{C}}$

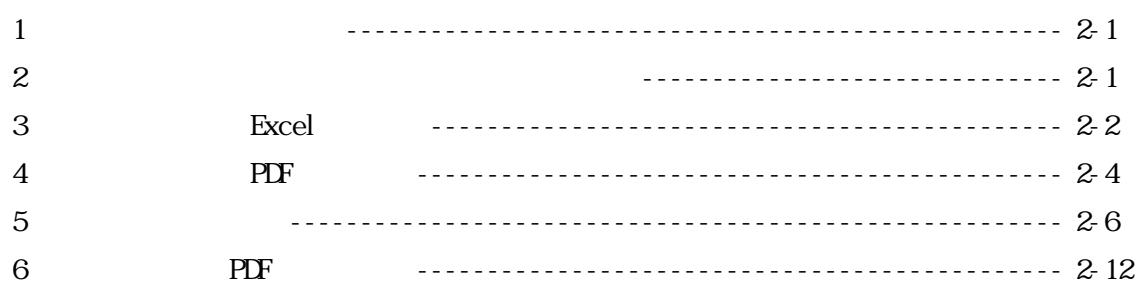

### $\mathcal{S}_{\mathcal{S}}$

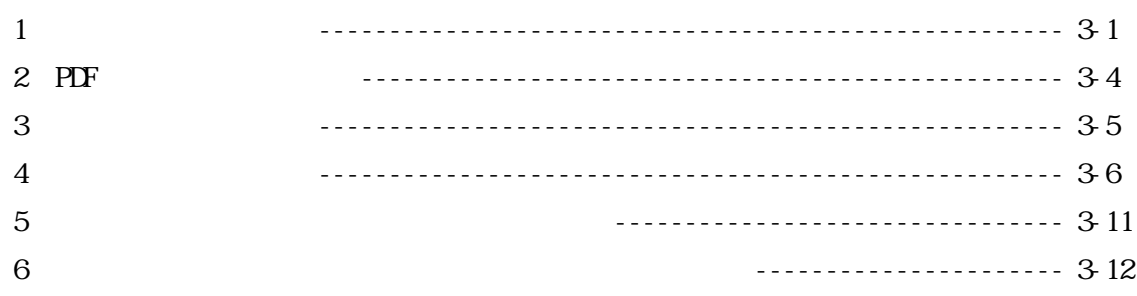

 $\mathbf{1}$ 

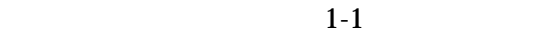

#### $1 - 1$

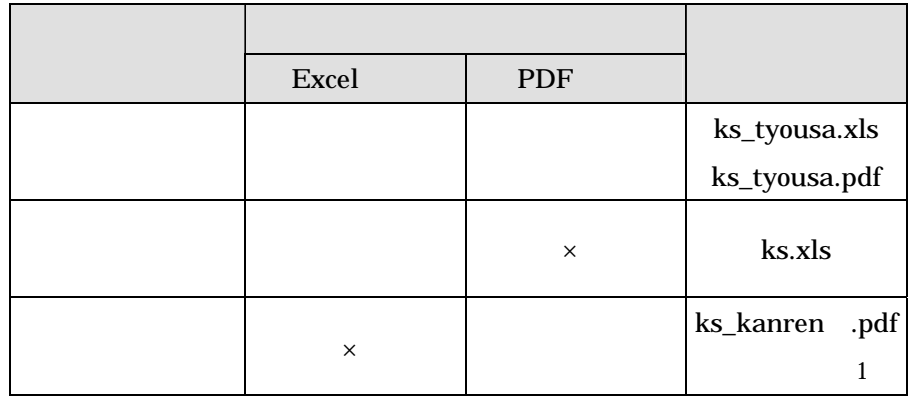

 $(1)$ 

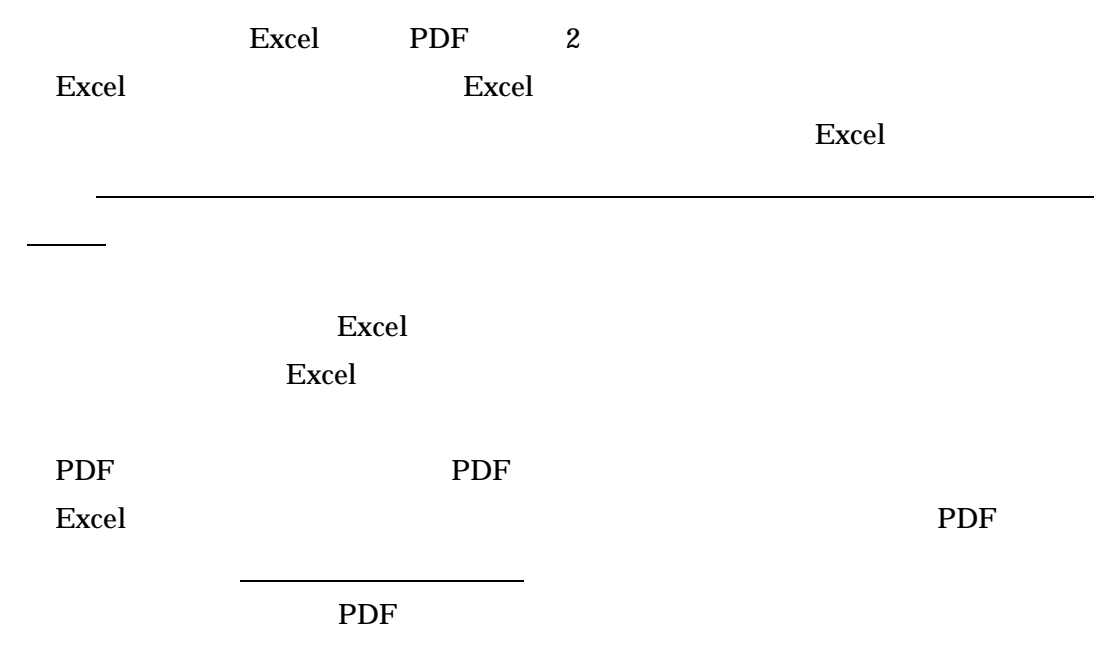

施設諸元や住所等の調査表の詳細データをシステムに反映させるために作成する Excel

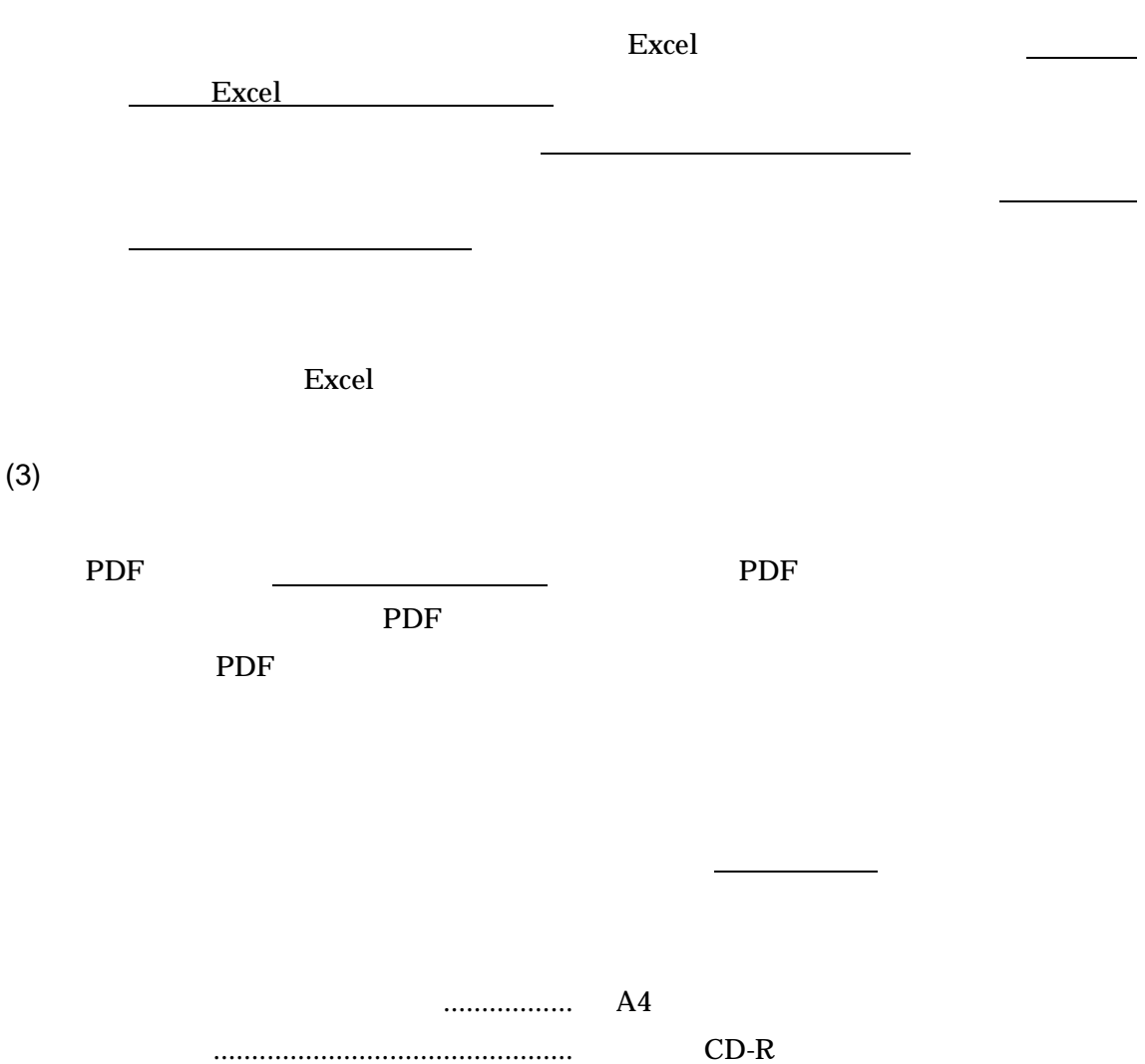

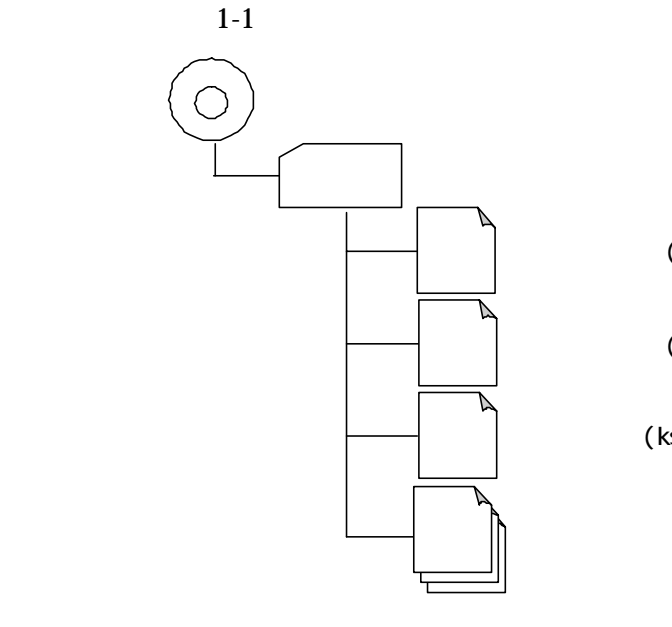

 $1-1$ 

 $( )$ 

(Excel) (ks\_tyousa.xls)

 $\overline{1}$ 

(PDF) (ks\_tyousa.pdf)

 $(ks. xl s)$ 

(ks\_kanren .pdf)

Excel Excel

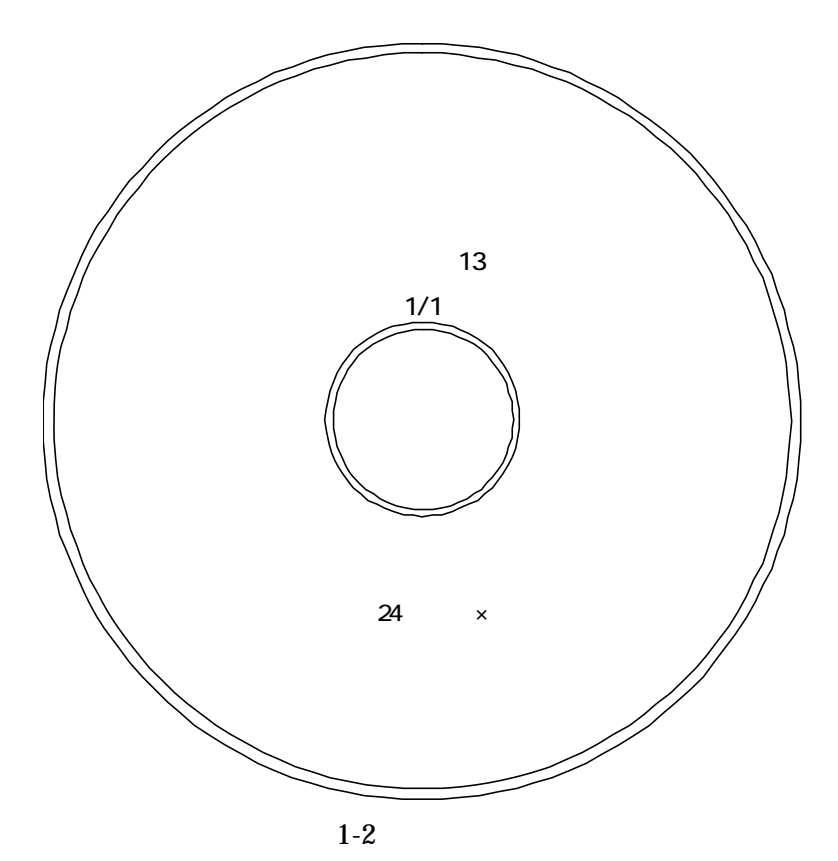

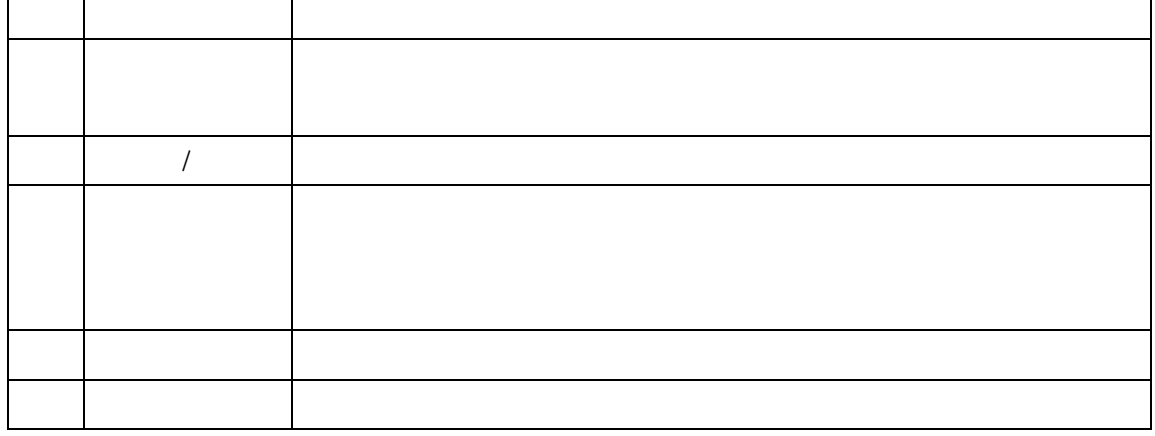

 $CD-R$  $ISO9660(1)$ 

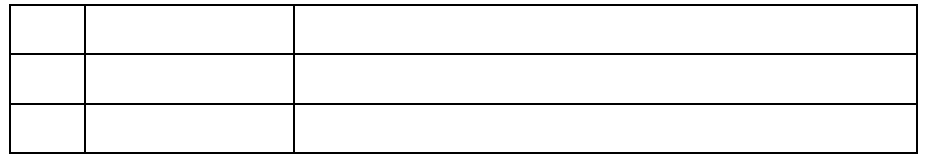

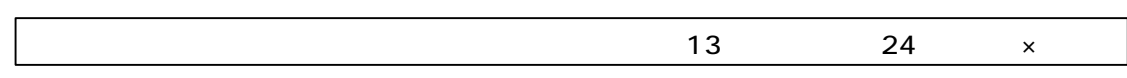

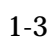

 $2 \angle$ 

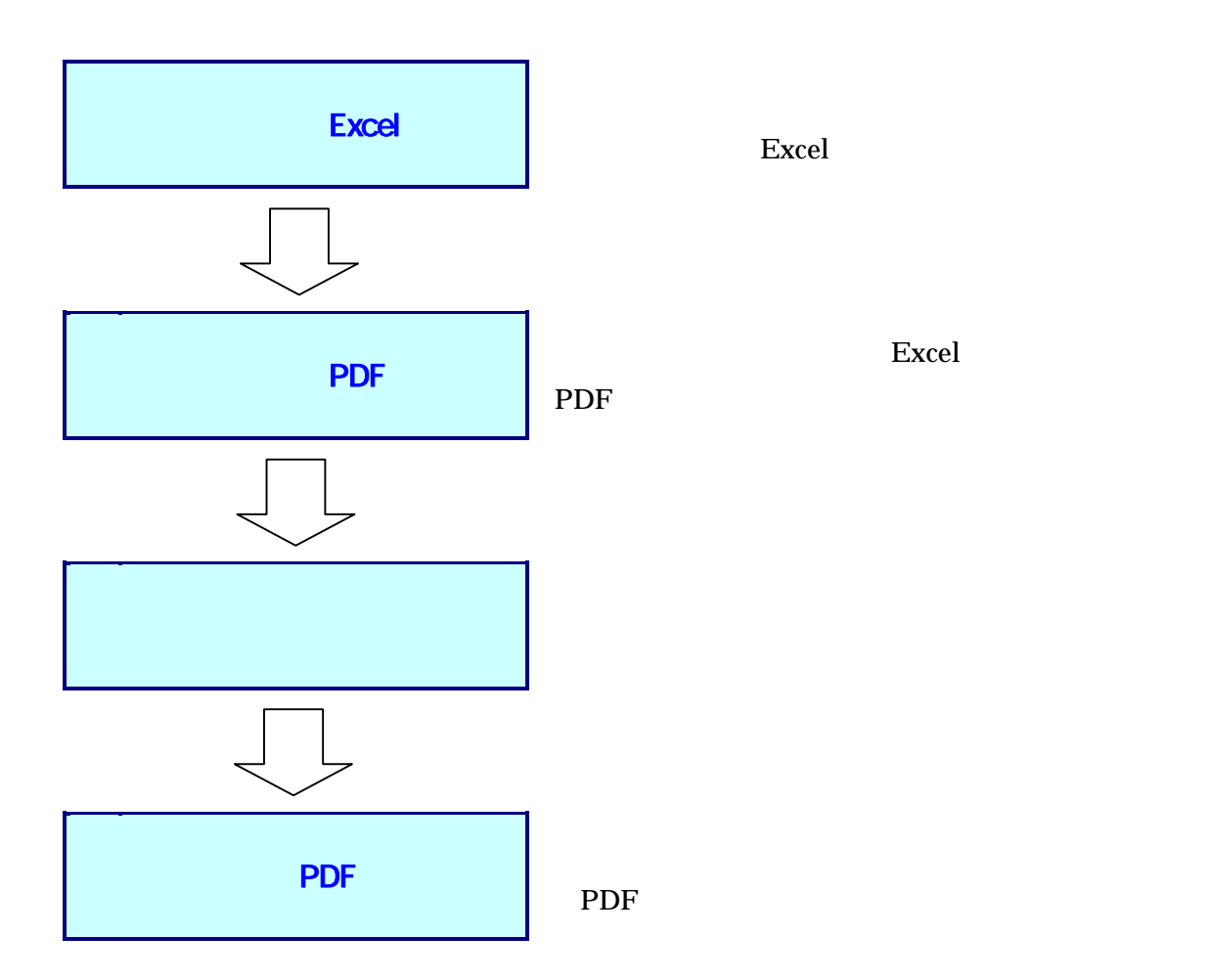

 $(1)$ 

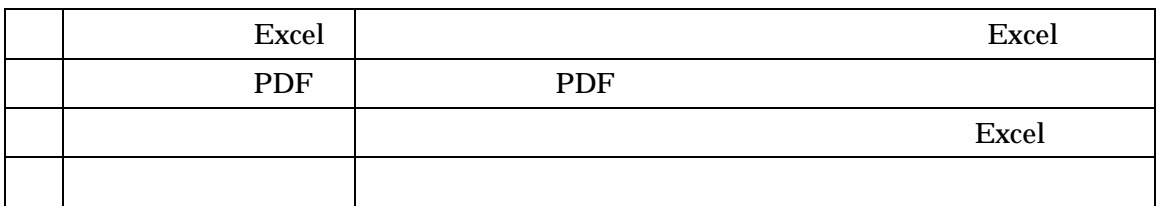

 $(2)$ 

#### Excel

調査表データ(Excel)は原則,配布された様式(調査表データテンプレート)により作成する。

 $(1)$ 

Excel

 $(2)$ 

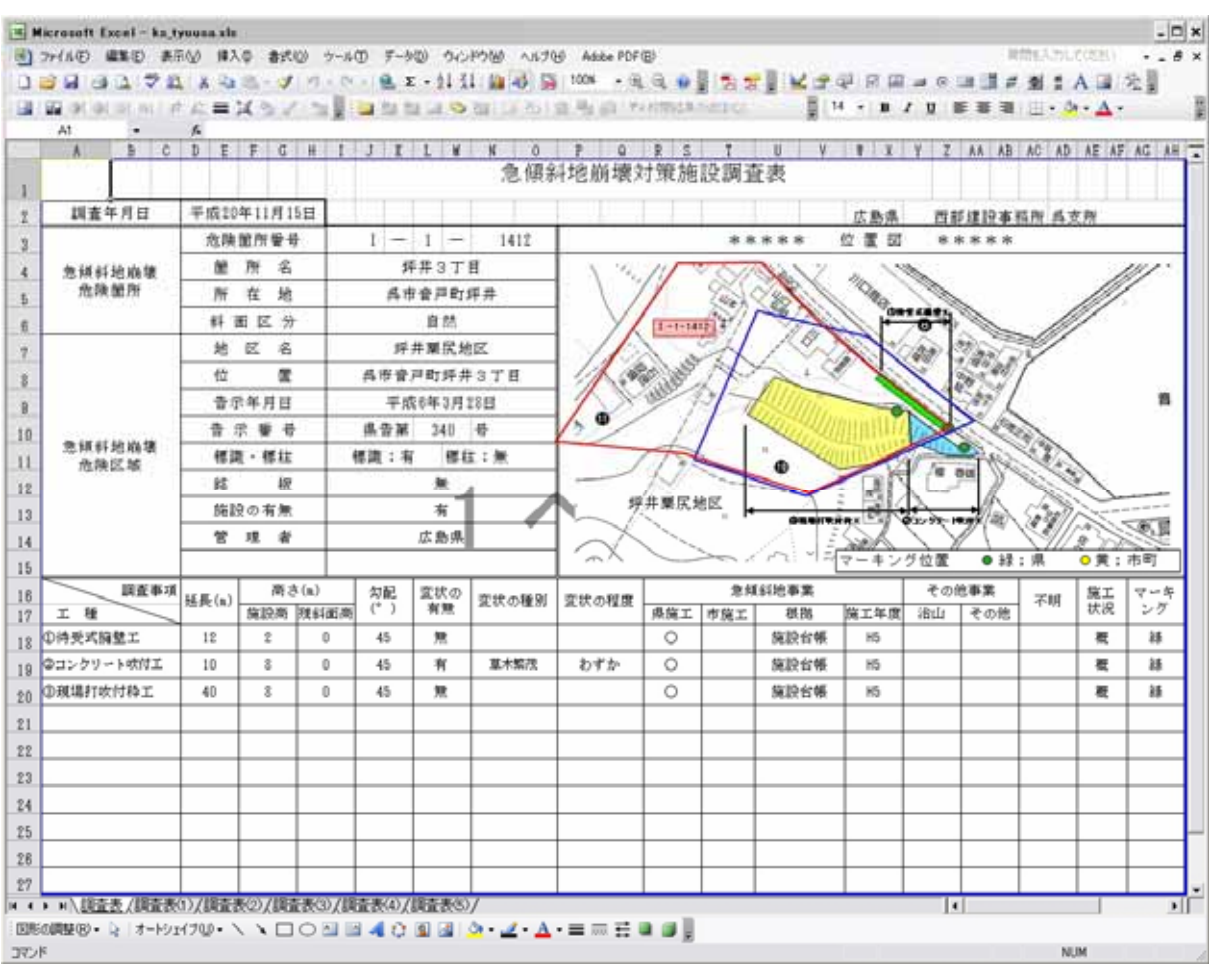

 $2-1$  Excel

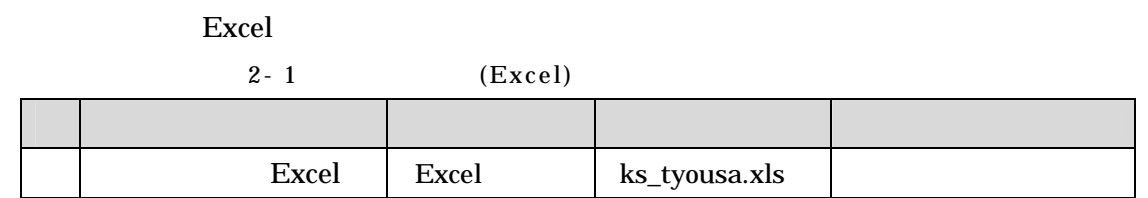

 $(4)$ 

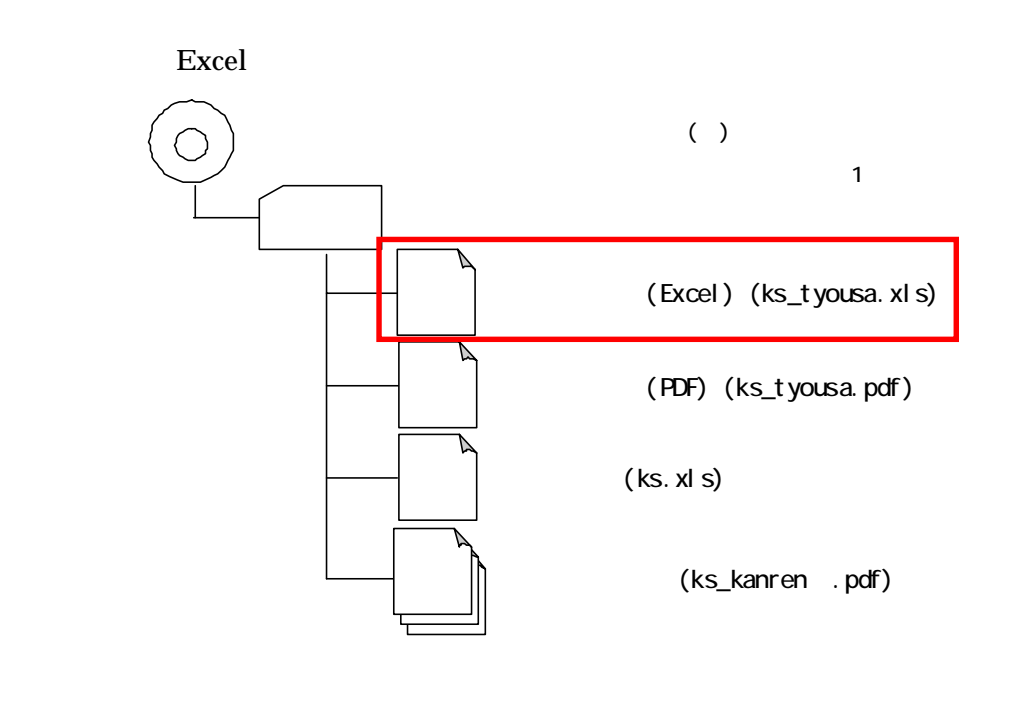

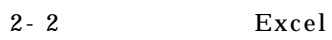

 $(3)$ 

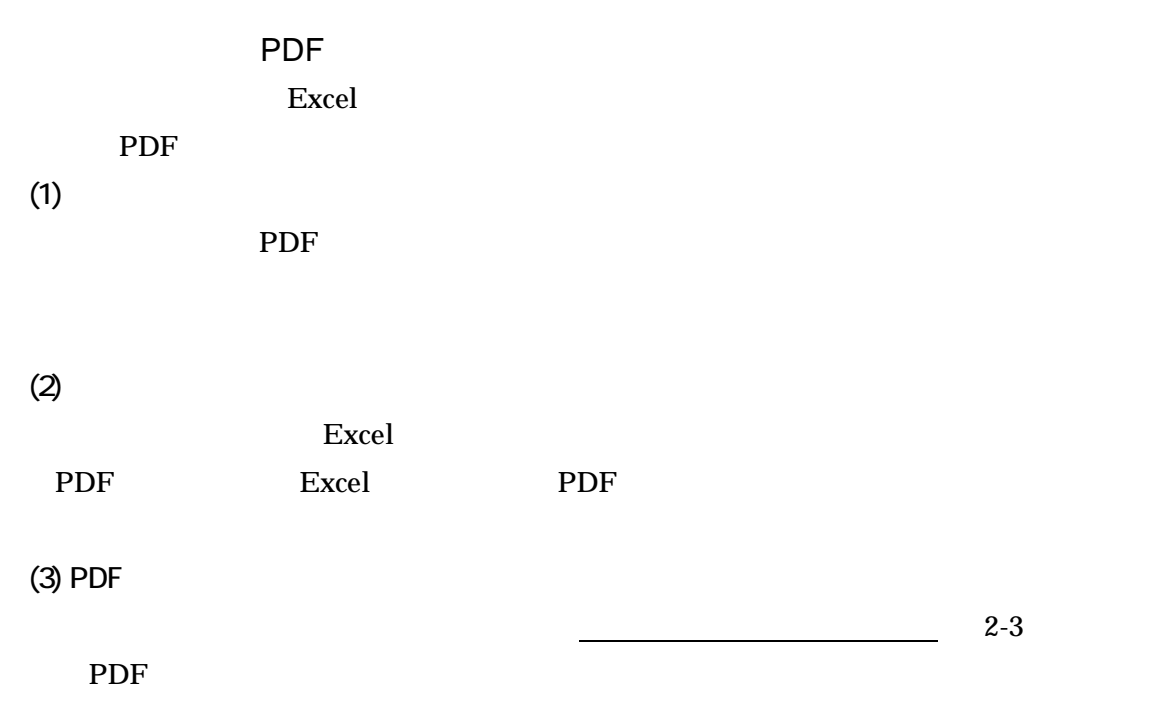

 $PDF$ 

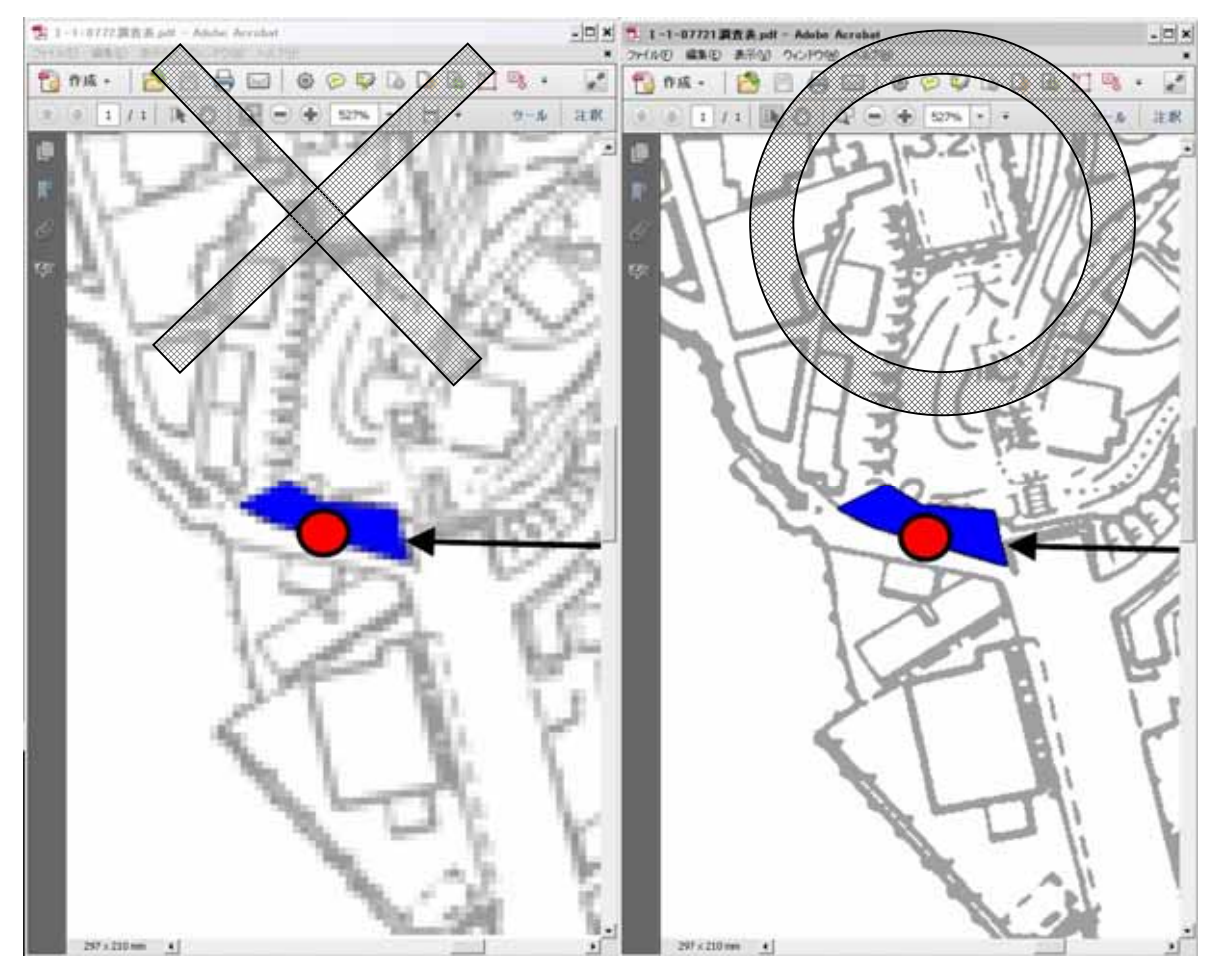

2-3 PDF

# $(4)$

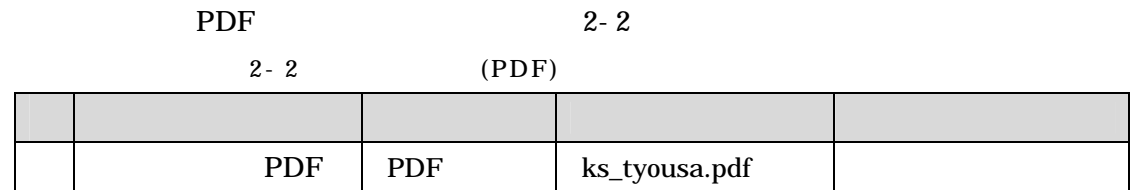

# $(5)$  PDF

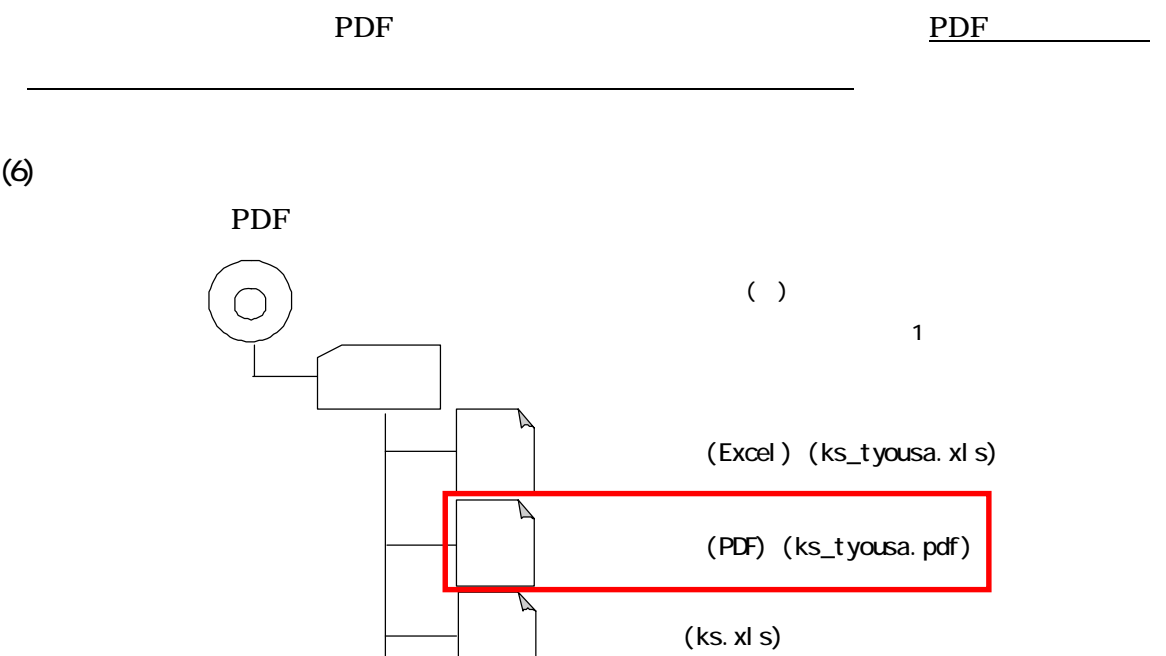

 $2-4$  PDF

(ks\_kanren .pdf)

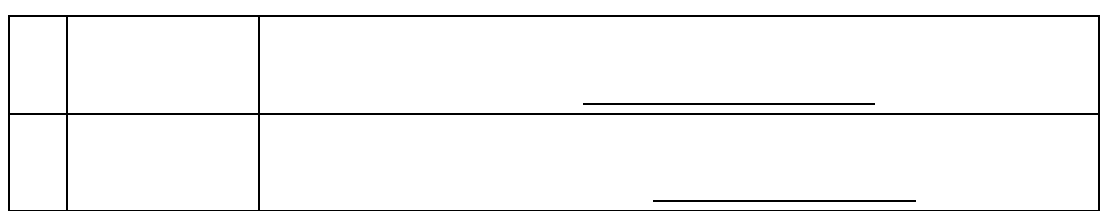

 $2 - 3$   $2 - 4$ 

a)

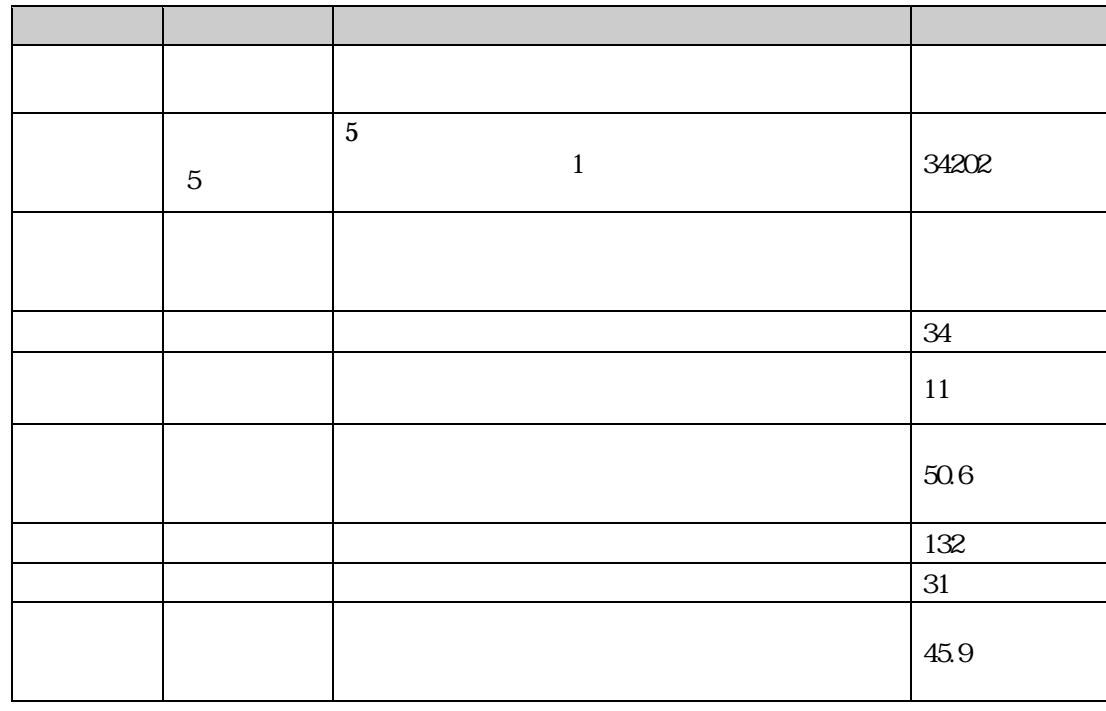

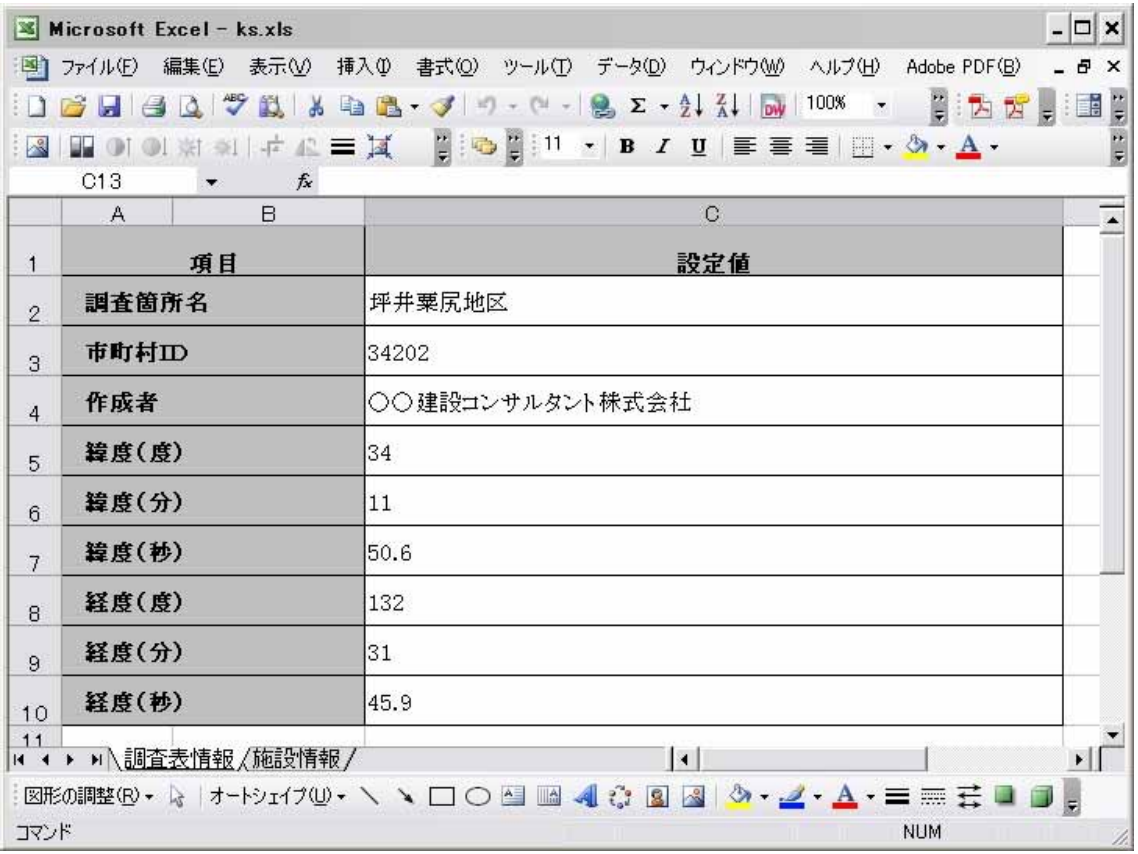

 $2 - 5$ 

 $b)$ 

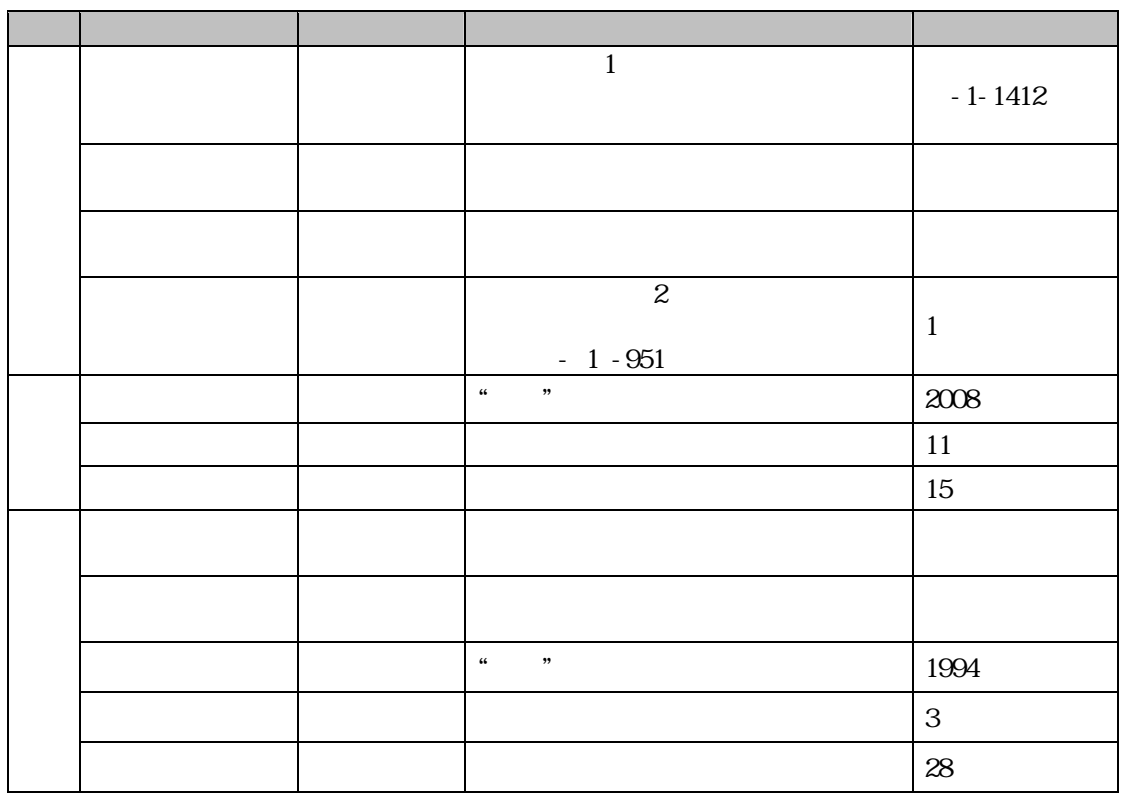

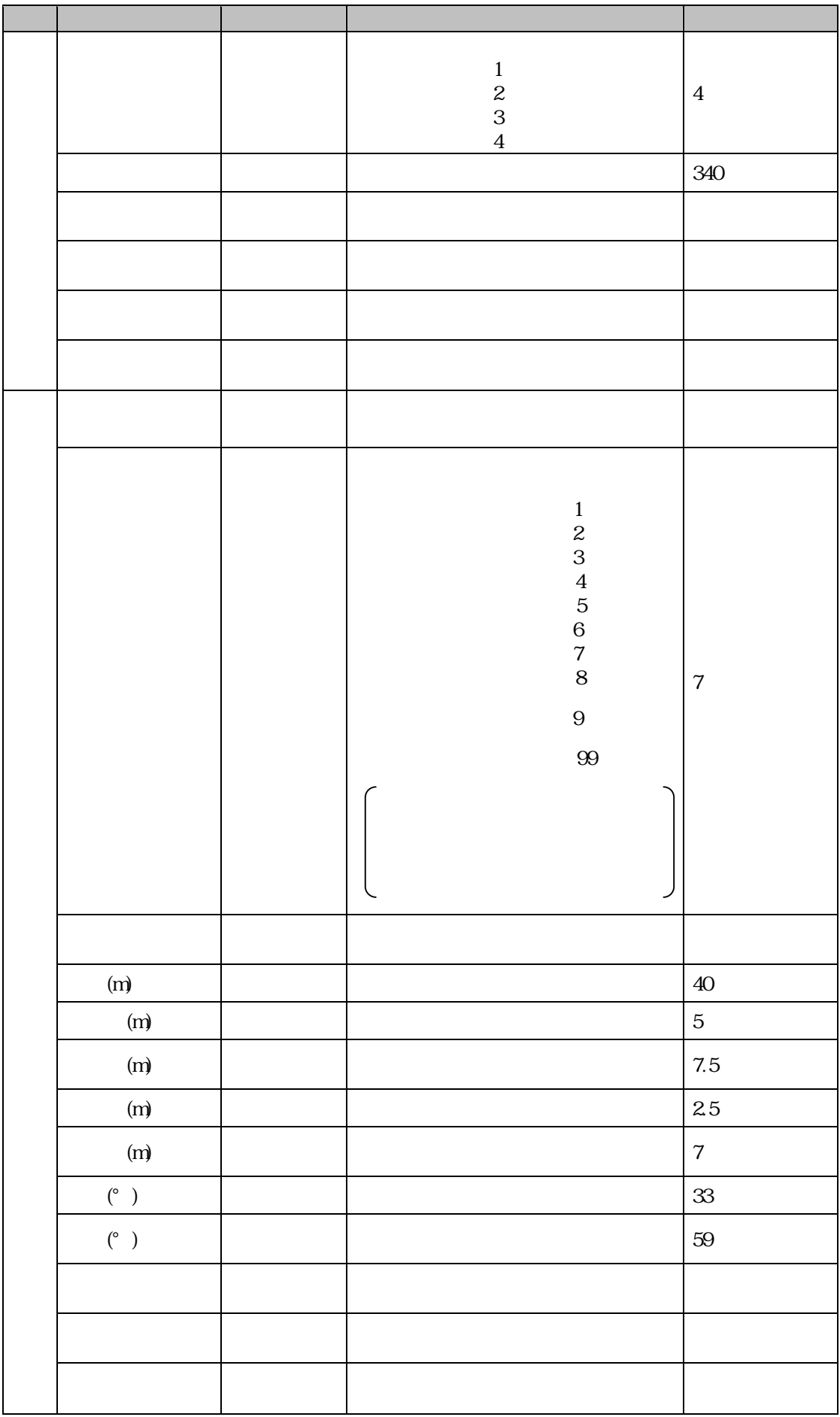

![](_page_19_Picture_94.jpeg)

![](_page_20_Picture_69.jpeg)

![](_page_20_Figure_1.jpeg)

![](_page_20_Picture_70.jpeg)

 $2-7$   $2/3$ 

![](_page_20_Figure_6.jpeg)

![](_page_20_Figure_7.jpeg)

 $(Exact)$ 

 $(3)$ 

 $(2)$ 

![](_page_21_Figure_2.jpeg)

 $(4)$ 

![](_page_21_Figure_4.jpeg)

![](_page_22_Figure_0.jpeg)

![](_page_22_Figure_1.jpeg)

 $(3)$  PDF

PDF

収集・整理した関連資料をイメージスキャナ等で電子化して PDF に変換するか,ワープロ原稿

 $(2)$ 

PDF  $\blacksquare$ 

 $(1)$ 

PDF

 $\rm PDF$ 

2-10 PDF

### $(4)$

![](_page_23_Picture_89.jpeg)

![](_page_23_Picture_90.jpeg)

 $(5)$  PDF

![](_page_23_Figure_4.jpeg)

 $(1)$ 

 $(2)$ 

 $(1)$ 

![](_page_25_Picture_90.jpeg)

 $24 \t2$ 

 $(2)$ 

a)  $\blacksquare$ 

#### URL : http://www.e-stat.go.jp/SG1/estat/eStatTopPortal.do

![](_page_26_Figure_3.jpeg)

![](_page_27_Picture_11.jpeg)

 $\mathbf{b}$ 

PDF

 $(1)$ 

![](_page_28_Picture_151.jpeg)

 $(2)$  PDF

PDF Acrobat Distiller

 $\rm PDF$ 

PDF

![](_page_28_Picture_152.jpeg)

![](_page_28_Picture_153.jpeg)

 $(3)$ 

PDF THE POST PDF THE POST OF THE POST OF THE POST OF THE POST OF THE POST OF THE POST OF THE POST OF THE POST OF THE POST OF THE POST OF THE POST OF THE POST OF THE POST OF THE POST OF THE POST OF THE POST OF THE POST OF T

![](_page_28_Figure_12.jpeg)

![](_page_29_Picture_5.jpeg)

ks.xls

 $($ 

![](_page_30_Picture_18.jpeg)

![](_page_31_Picture_23.jpeg)

![](_page_31_Picture_24.jpeg)

 $2/3$ 

![](_page_31_Picture_25.jpeg)

 $3/3$ 

![](_page_31_Picture_26.jpeg)

#### (Excel) (ks\_tyousa.xls)

![](_page_32_Picture_47.jpeg)

![](_page_32_Figure_2.jpeg)

# (PDF) (ks\_tyousa.pdf)

![](_page_33_Picture_25.jpeg)

![](_page_33_Figure_2.jpeg)

![](_page_34_Picture_34.jpeg)

![](_page_34_Picture_2.jpeg)

 $GIS$ 

![](_page_37_Picture_16.jpeg)

 $\Box$ 

1.0